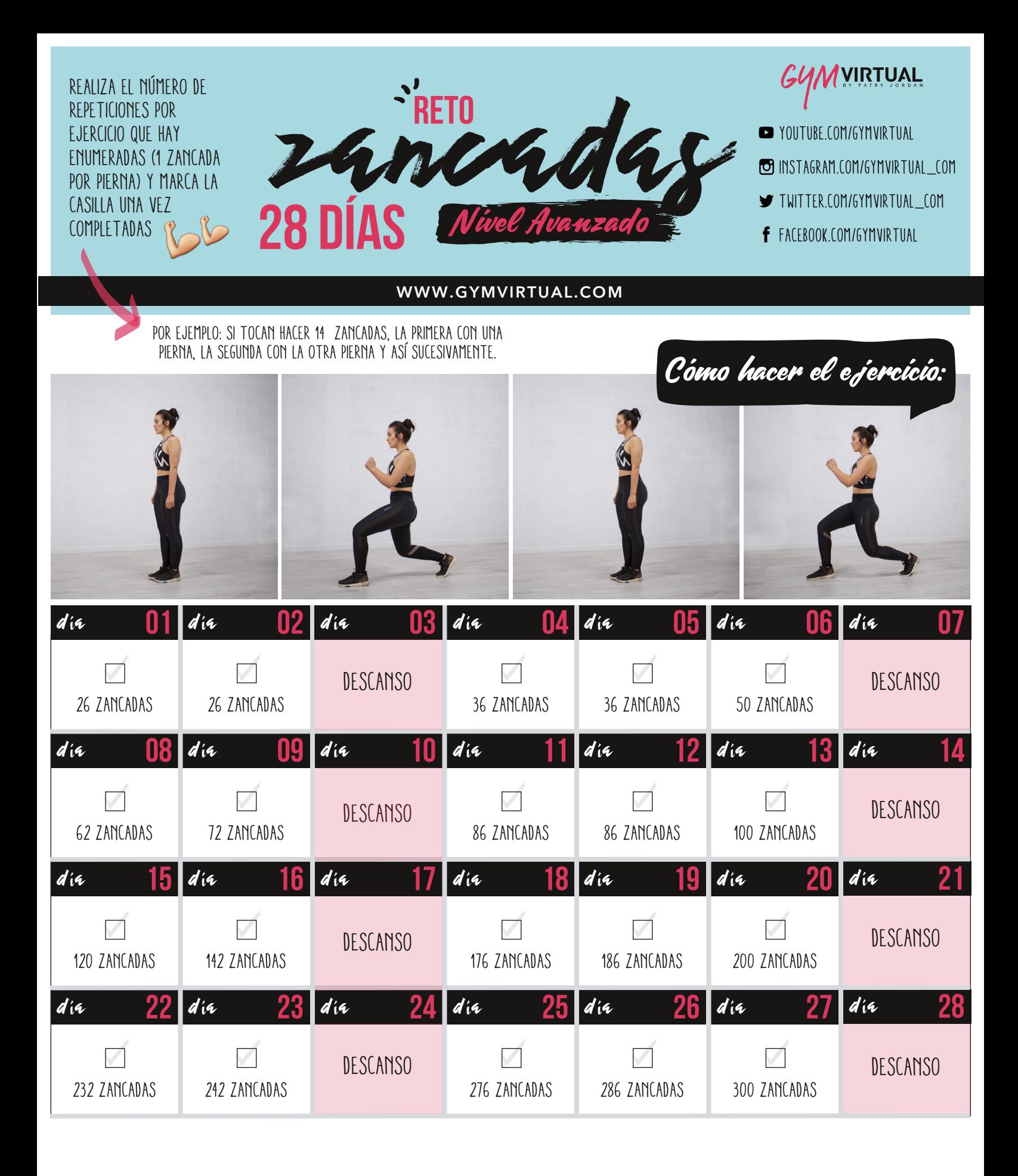

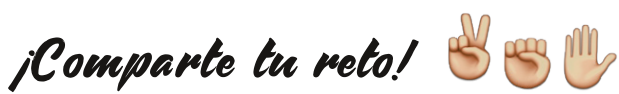

#GYMVIRTUAL #YOPUEDOCONTODO #YPCT

**AVIRTUAL** 

[WWW.GYMVIRTUAL.COM](http://www.gymvirtual.com/)

 $\bigoplus$   $\bigoplus$   $\bigoplus$   $\bigoplus$   $\bigoplus$